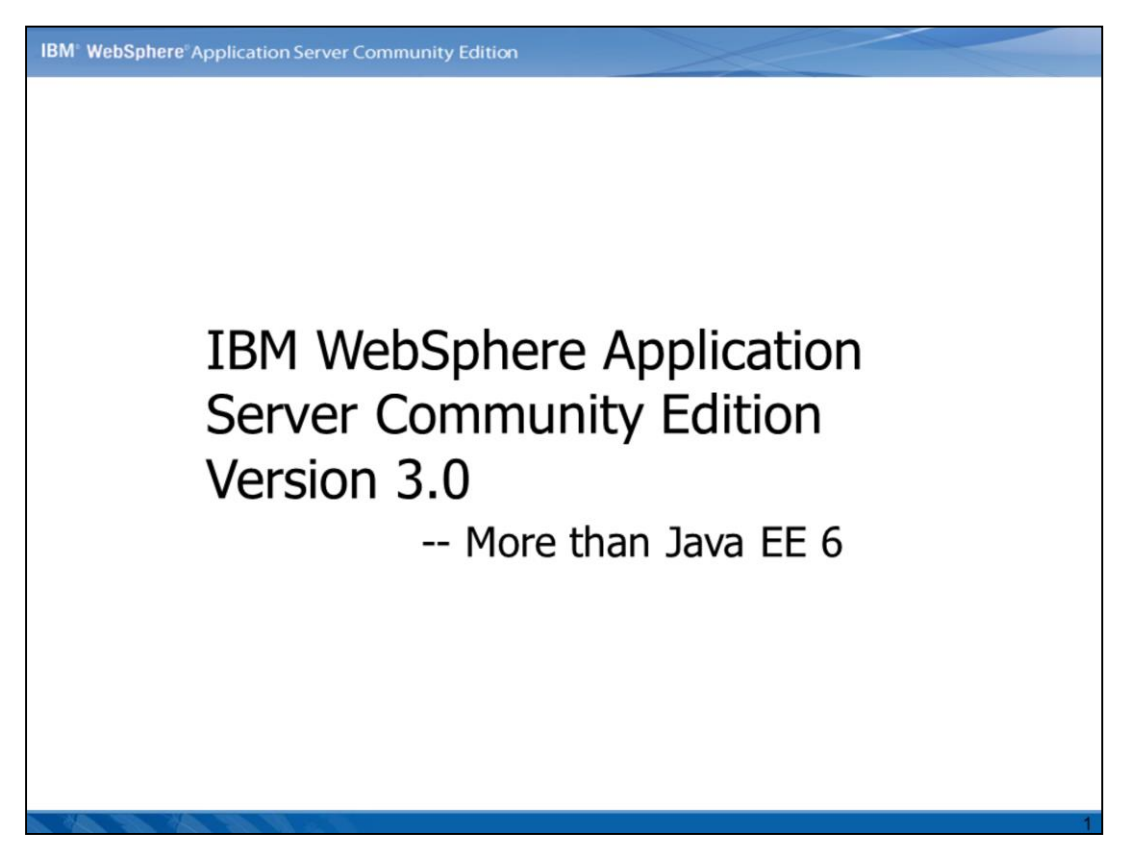

In this presentation, you will learn the major features provided in IBM WebSphere® Application Server Community Edition Version 3.0(CE 3.0 hereafter). CE 3.0 is a Java™ EE 6 certified application server, besides that, it also supports OSGi programming model.

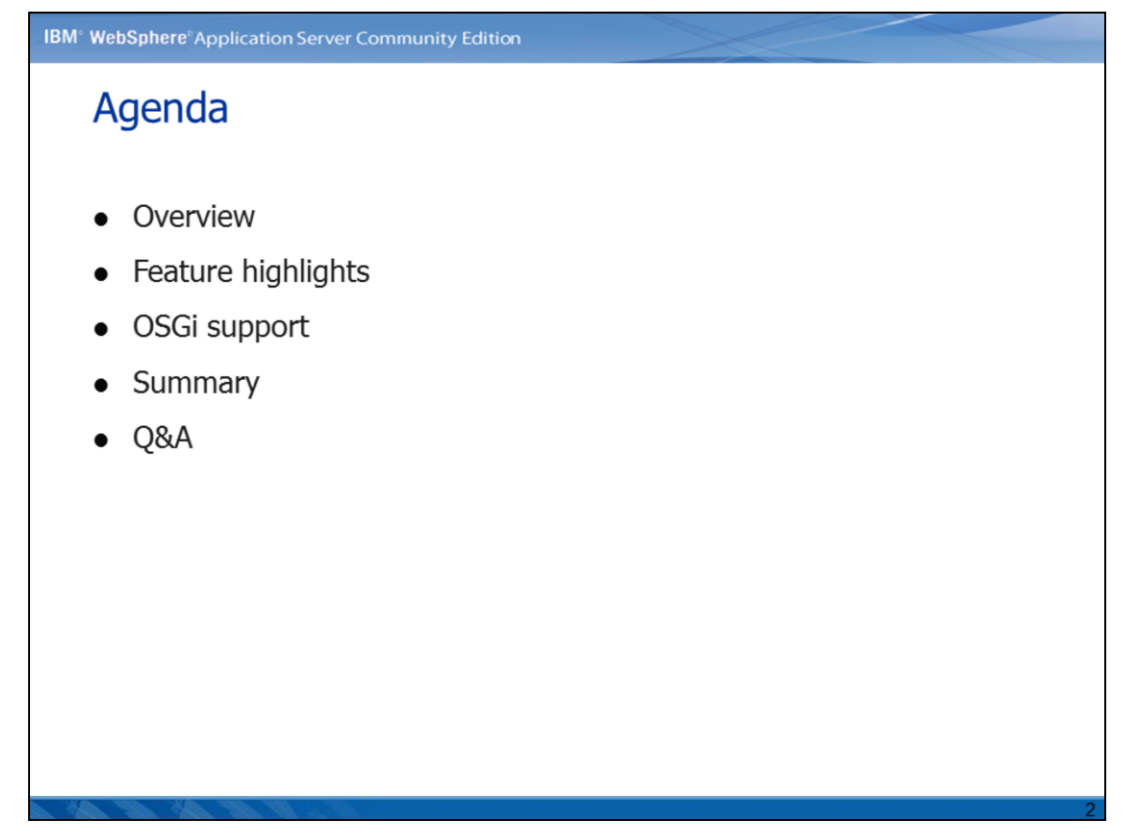

The presentation includes overview, feature highlights, how OSGi programming model is supported and final wrap-up.

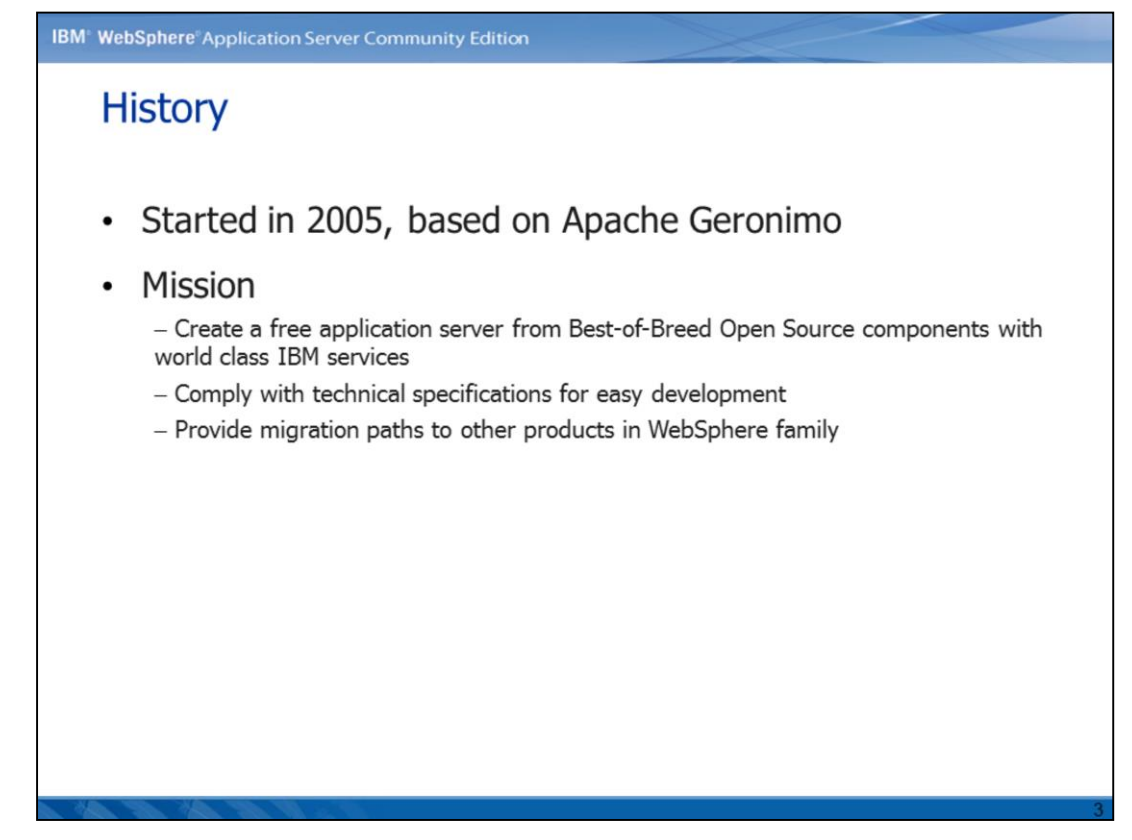

IBM WebSphere Community Edition server was firstly release in 2005 as version 1.0, which was based on Apache Geronimo 1.0 and complies with Java EE 5 specifications. As a member of WebSphere family, CE harvests best-of-breed open source components and has been released as a free product for development and use. Furthermore, CE provides migration paths to other products in WebSphere family, such as WebSphere Application Server, WebSphere Application Server Network Deployment.

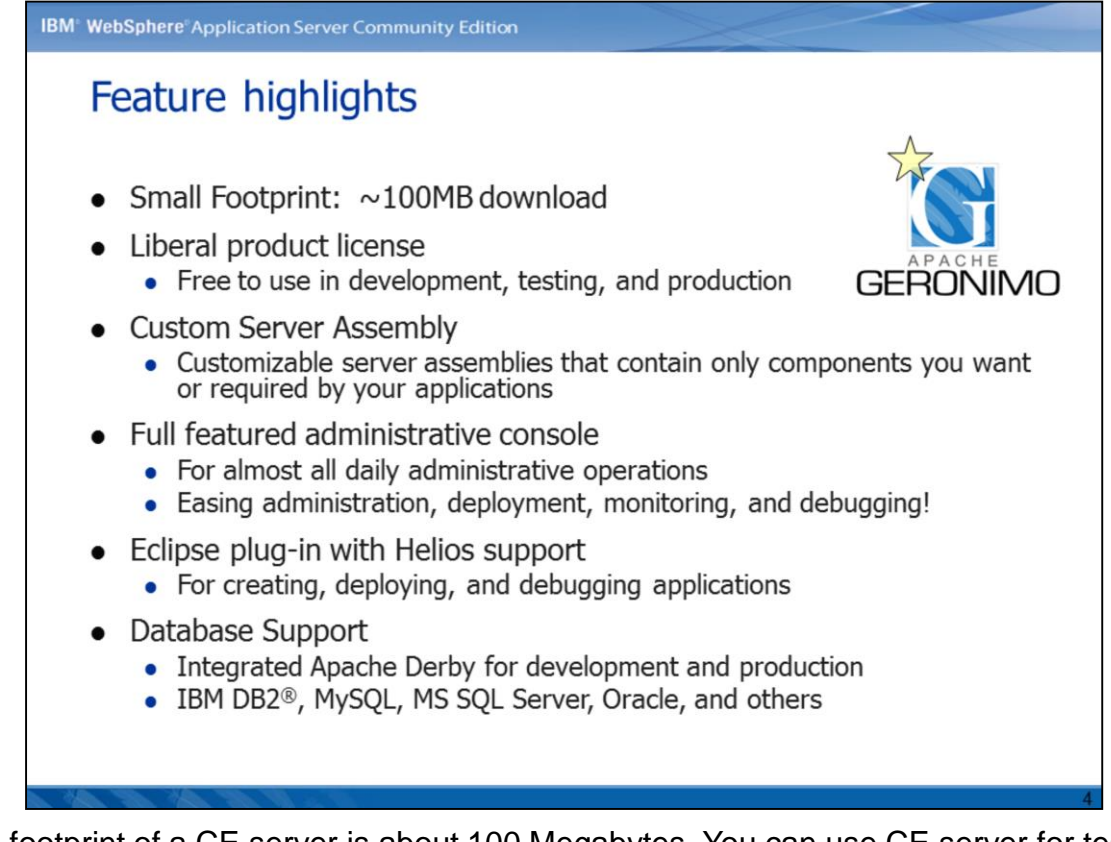

The footprint of a CE server is about 100 Megabytes. You can use CE server for testing, development or production without any license fee. CE server has a full featured web console for daily operations such as performance tuning, asset management and application deployment. With a fully modularized architecture, you can even extract a new server assembly that contains specific components that you need. CE server embeds Apache Derby as its database server and provides various support to different database vendors such as IBM DB2, MySQl, Oracle, MS SQL server and many more. For application development and debugging, you can use CE server adapter in Eclipse development tools directly.

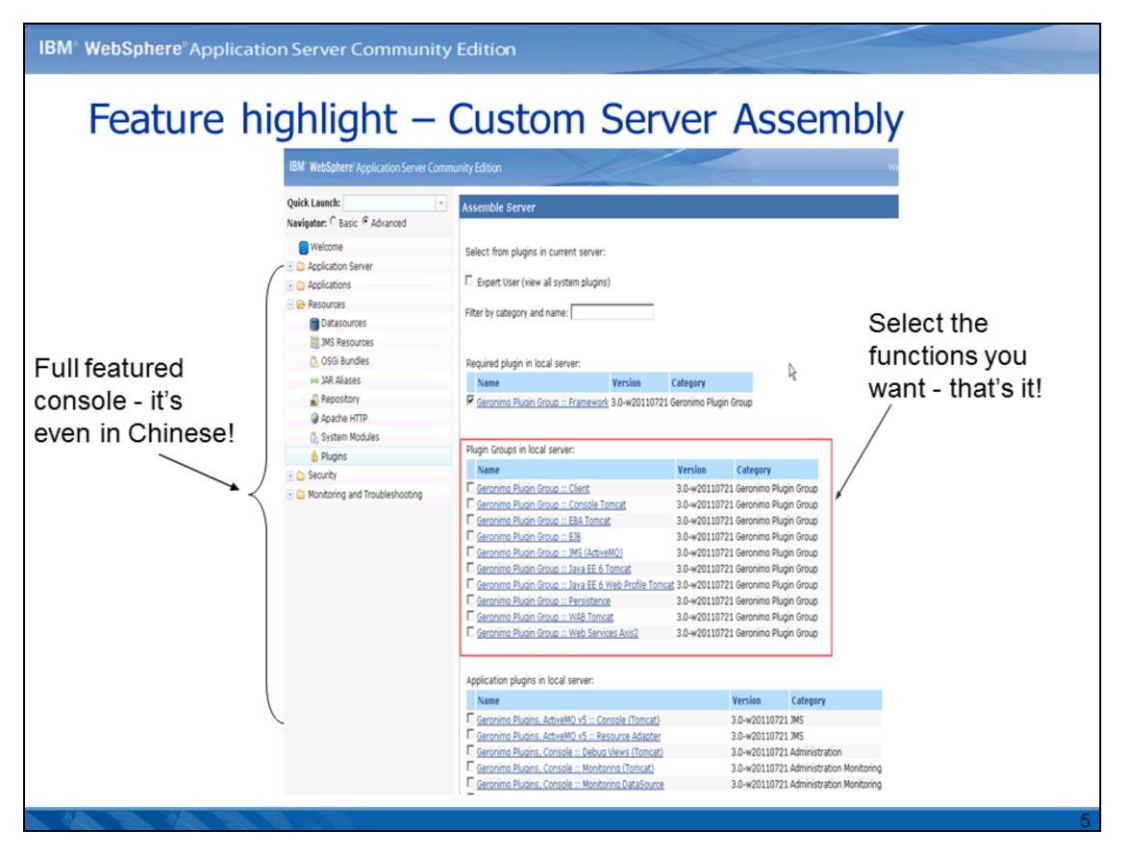

To customize a new server assembly, you can use CE web console by selecting the functions you want and then follow the wizard. The only thing worth noting is that you must select Geronimo Framework plug-in group for each new server assembly.

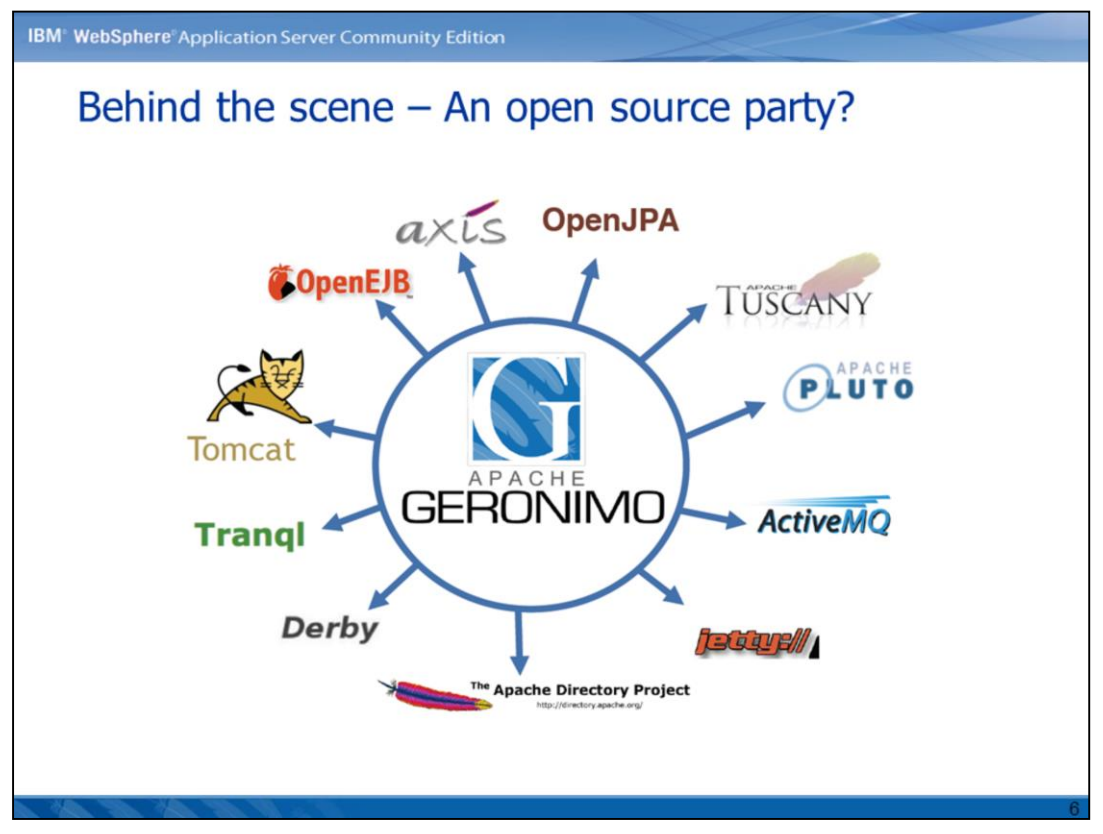

As the foundation of a CE server, Apache Geronimo integrates lots of open source projects such as OpenEJB, Tomcat, OpenJPA, ActiveMQ, Derby, Tranql, Tuscany and so on. For example, Tomcat is the Web container for both CE server and Geronimo.

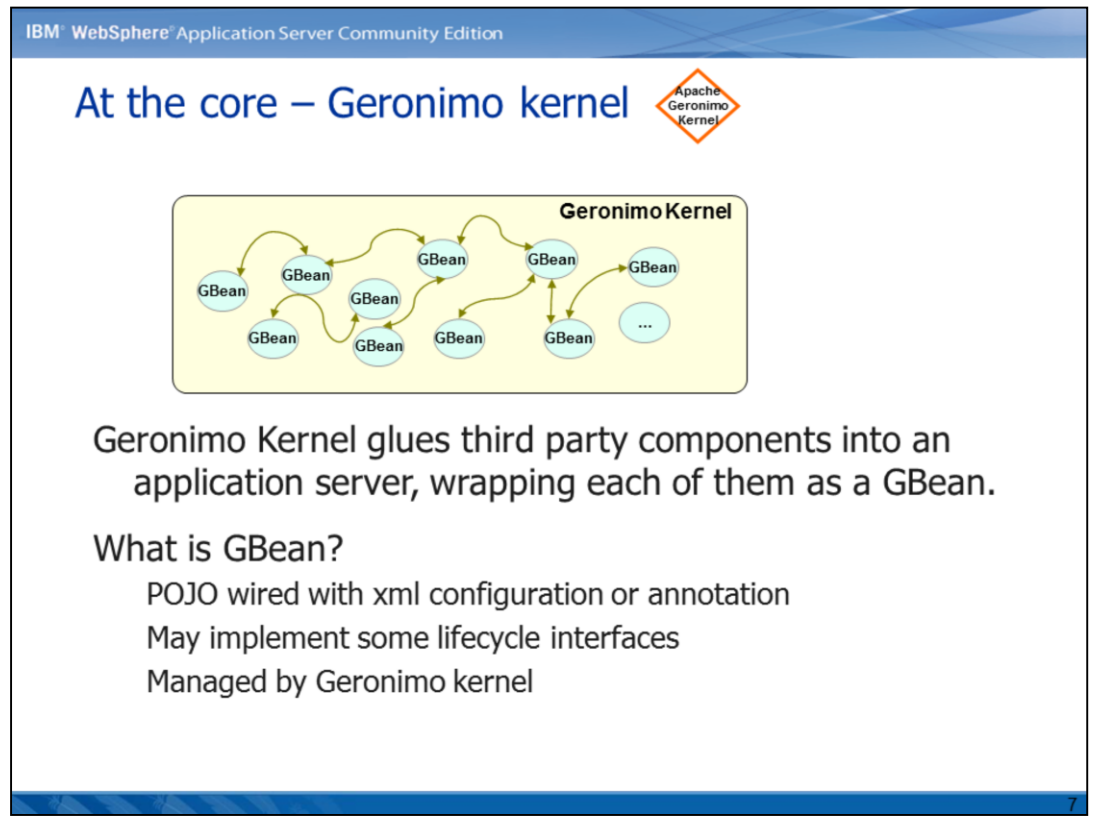

Geronimo kernel glues all those open source components into an application server using its GBean techniques. GBean is a POJO wired with xml file configuration or annotations, the life cycle of GBean is managed by Geronimo kernel.

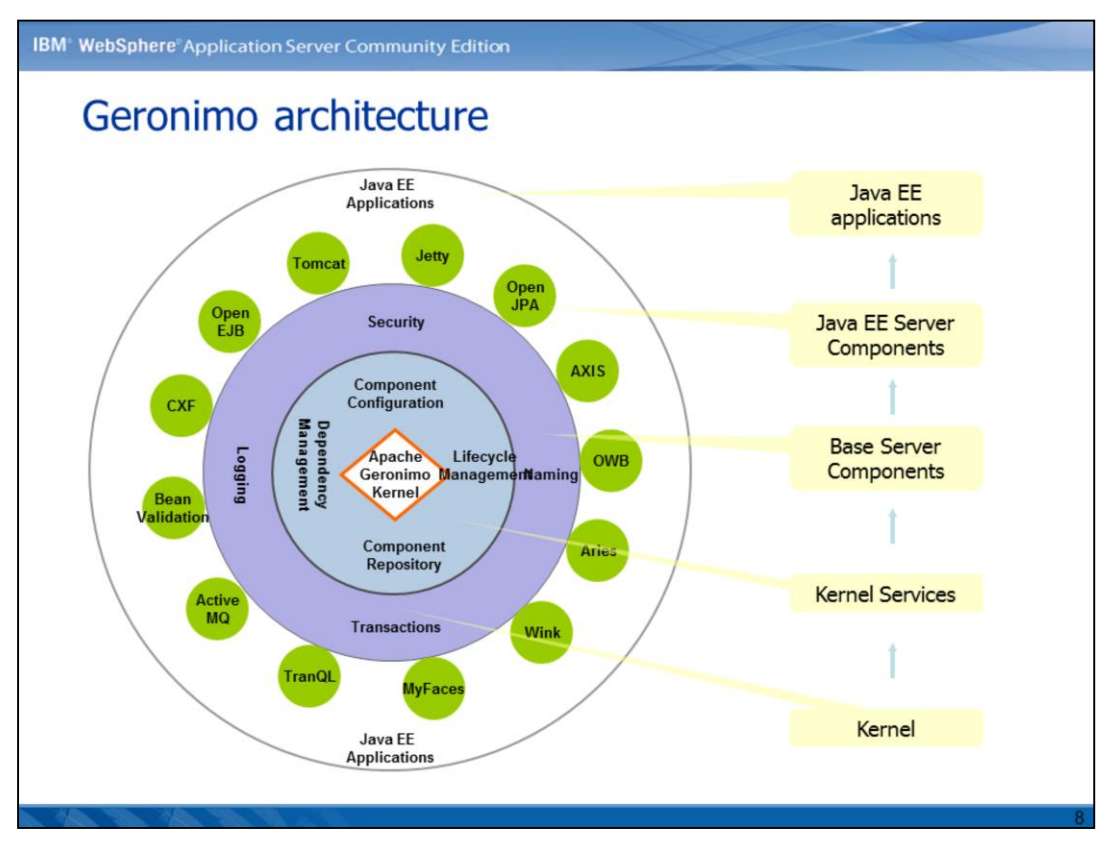

Looking at the architecture of Geronimo, the kernel provides kernel services for various components, and each component implements Java EE component specifications. By binding them together, you have a fully compliant Java EE application server.

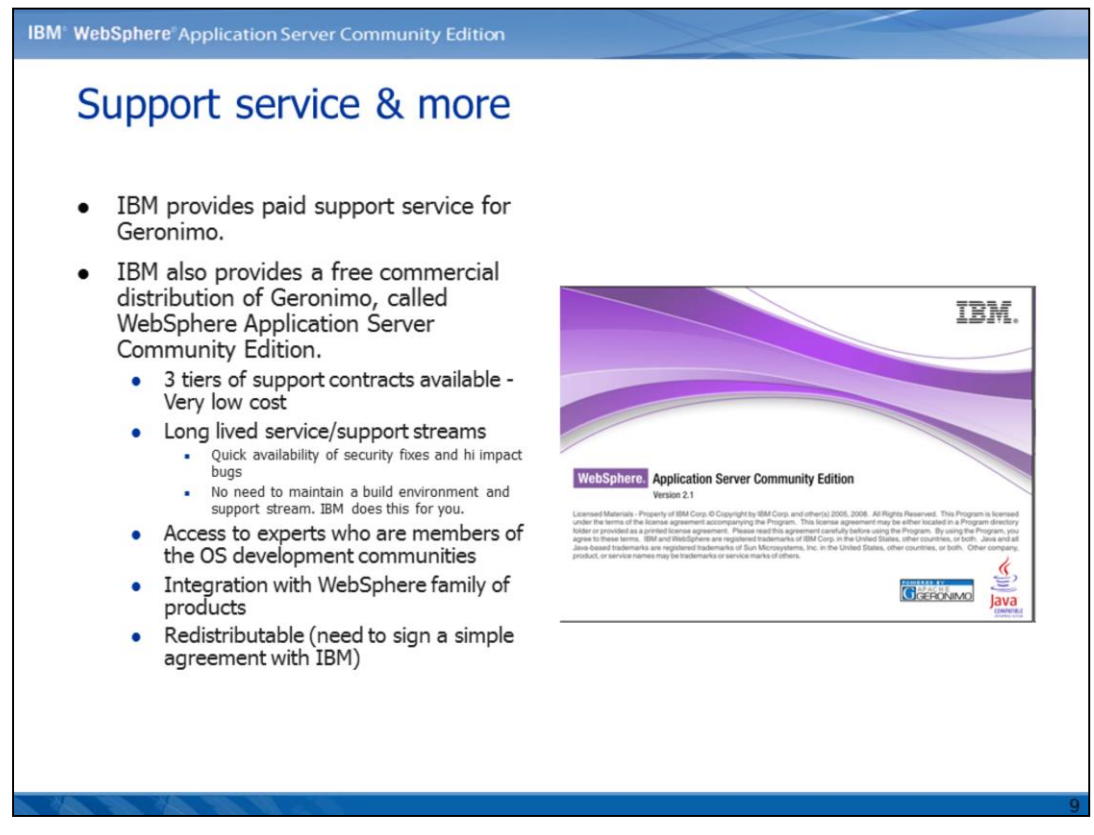

IBM provides paid support service for both Geronimo and CE server. As for CE server, IBM provides 3 tiers of support at very low cost for each version and integration with other WebSphere products. If you want to redistribute CE server, you need to sign a simple agreement with IBM.

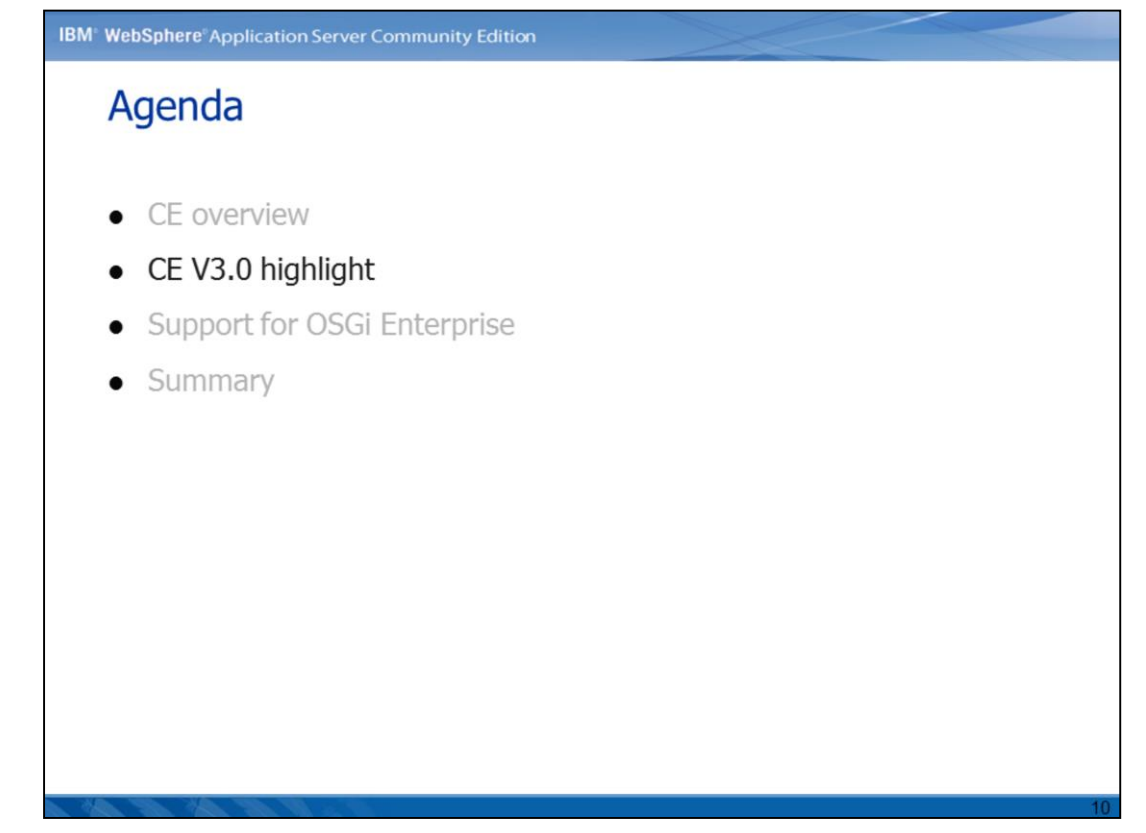

Now, let's take a look at some major new features in CE 3.0.

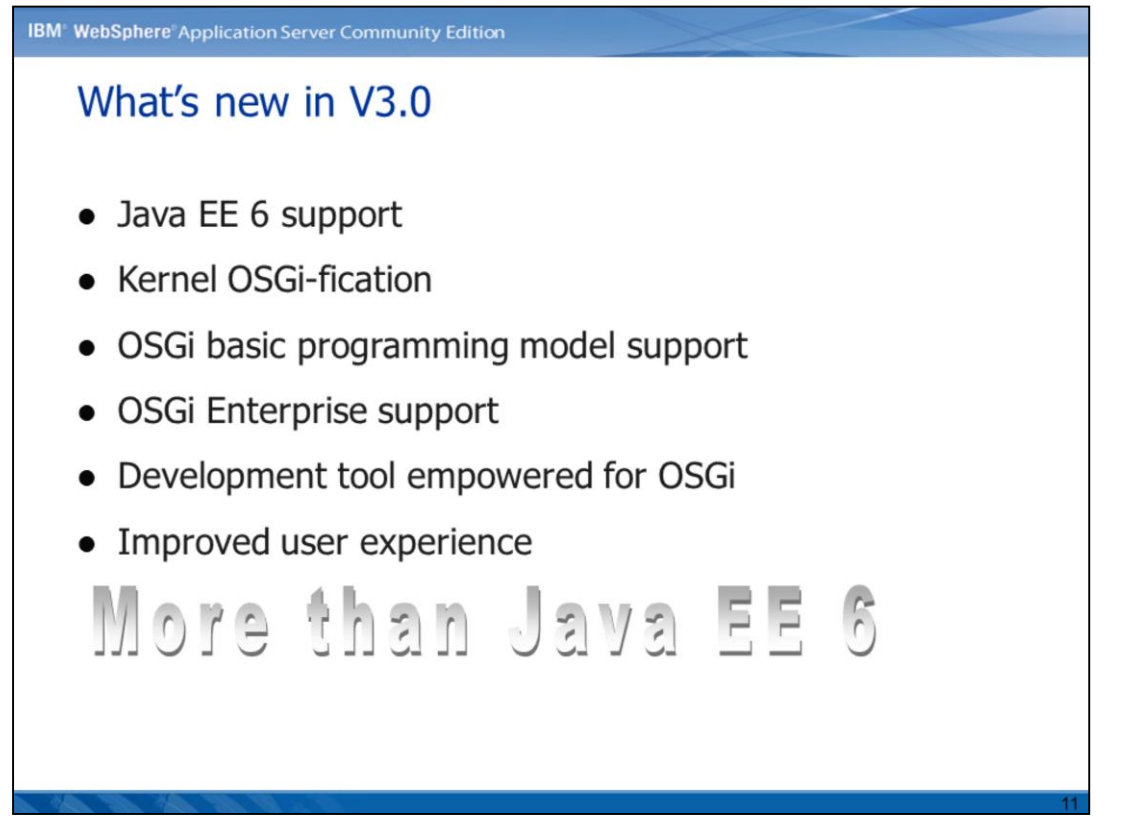

CE 3.0 re-factored its kernel based on OSGi framework and thus provides a hybrid run time environment for both Java EE and OSGi applications. CE 3.0 is fully compliant with Java EE 6 specifications and provides enterprise support for OSGi applications. You can use CE 3.0 for Java EE application development and an additional OSGi development tool for OSGi development.

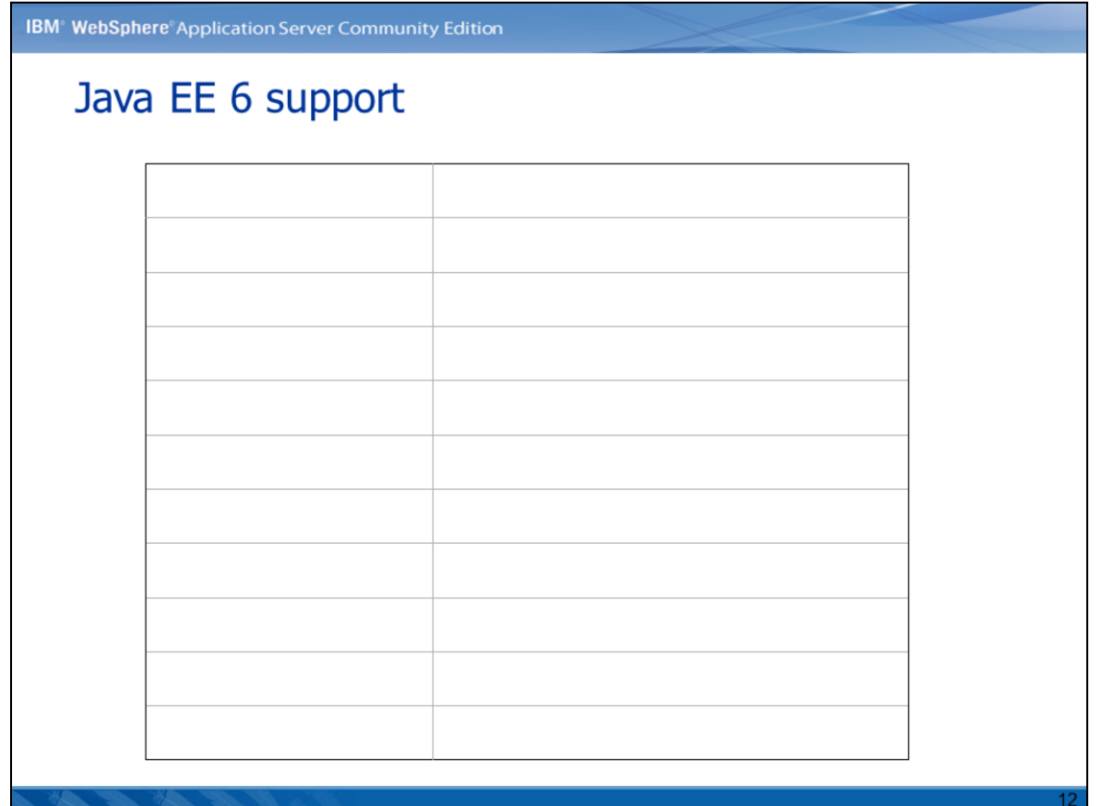

This page lists component specifications of Java EE 6 and the corresponding implementation module within CE 3.0.

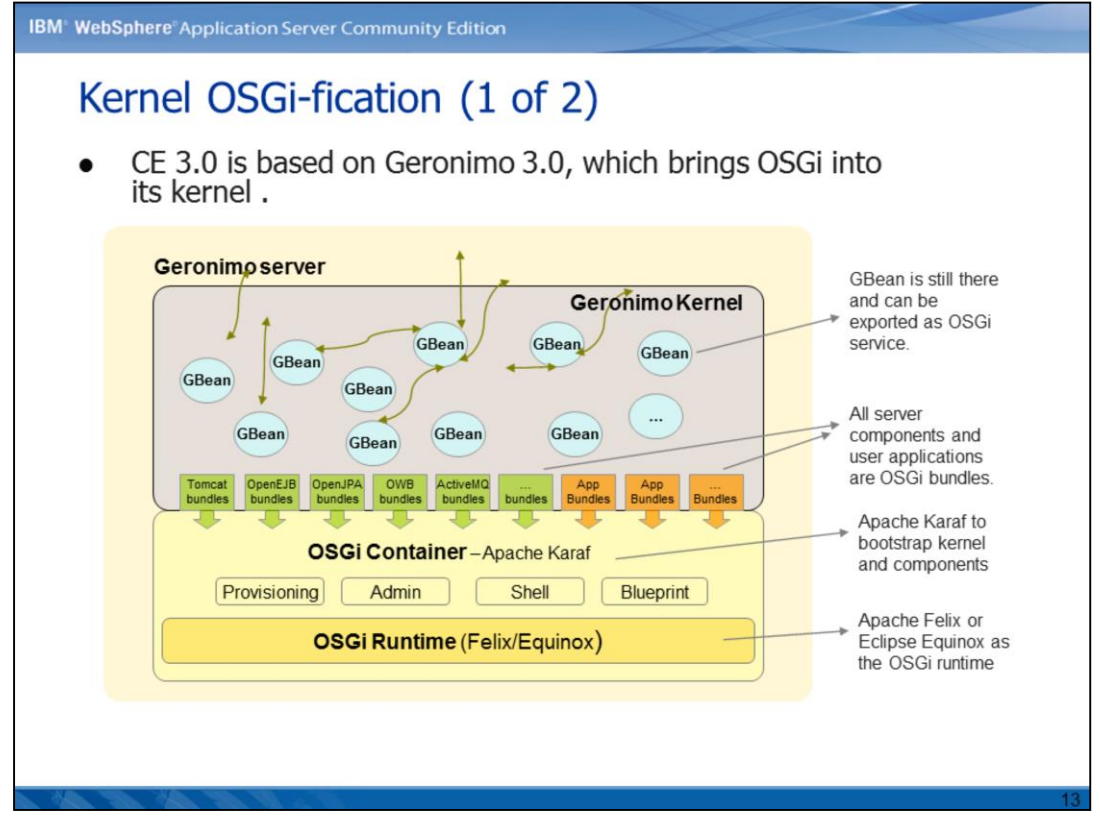

As for the Geronimo kernel in 3.0, GBeans are still there and they can be exported as OSGi services. All server components and user applications will be managed as OSGi bundles. Apache Karaf is the OSGi container to bootstrap Geronimo kernel and other components. You can choose to use Apache Felix or Eclipse Equinox as your OSGi run time environment cause both modules are embedded in CE server.

![](_page_13_Figure_0.jpeg)

The advantage of class loading mechanism in CE 3.0 is we use OSGi bundle class loader instead of multi-parent class loader. By using OSGi bundle class loader, each bundle has one class loader and modules are wired to each other at package level. While in multiparent class loader scenarios, modules are wired to each other with explicit dependency configuration at module level which might lead to certain class casting exceptions and performance issues.

![](_page_14_Figure_0.jpeg)

As for the support of OSGi programming model, we can use @Resource annotation to inject OSGi bundle and bundle context into Java EE components, thus you can access any resources within a OSGi bundle from an Java EE component such as EJB and servlet.

![](_page_15_Picture_22.jpeg)

There are two different tools you can use in Eclipse. CE Eclipse plug-in provides integrated development and testing environment for Java EE 6 and OSGi applications. OSGi application plug-in provides supports for creating OSGi application and bundles. By using both tools together, we can development and test OSGi enterprise applications on CE 3.0 server.

![](_page_16_Figure_0.jpeg)

In CE 3.0, the navigation panel is redesigned as two new views. For frequently used tasks, you can use basic views and you can use advanced view for full operations to the server. You can also use the quick launch bar to locate a menu by typing keywords. And there is an integrated OSGi management portlet on the console for bundle management.

![](_page_17_Picture_0.jpeg)

In the following pages, we'll learn about some basics regarding OSGi enterprise support.

![](_page_18_Picture_22.jpeg)

OSGi Enterprise specification was released by OSGi Enterprise Expert Group(EEG) on March 22, 2010. The specification intends to integrate existing enterprise technologies such as JNDI, persistence, transaction support into OSGi world. For example, the blueprint container specification is used for dependency injection which is derived from Spring framework.

![](_page_19_Figure_0.jpeg)

Apache Aries becomes a top-level Apache project in 2010 and delivers a set of pluggable Java components for enabling enterprise OSGi application programming model. The Aries project provides enterprise OSGi components such as blueprint container and projects to integrate enterprise technologies such as JNDI, JTA, JPA into OSGi environment to make these available to OSGi bundles.

![](_page_20_Figure_0.jpeg)

The Blog sample is used to demonstrate how to use JPA, JTA and blueprint in an enterprise OSGi application. The blog enterprise bundle application is composed by four bundles: blog-api bundle, blog web bundle, blog persistent bundle and blog business bundle. The blog persistent bundle uses JPA as the persistence layer.

![](_page_21_Figure_0.jpeg)

The Blueprint Container specification uses an extender pattern, whereby an extender bundle monitors the state of bundles in the framework and performs actions on behalf of those bundles based on their state. The Blueprint extender bundle waits for the bundles to be activated and checks whether they are Blueprint bundles. A bundle is considered to be a Blueprint bundle when it contains one or more Blueprint XML files. These XML files are at a fixed location under the OSGI-INF/blueprint/ directory or are specified explicitly in the Bundle-Blueprint manifest header. During initialization, the Blueprint Container ensures that mandatory service references are satisfied, registers all the services into the service registry, and creates initial component instances. The Blueprint extender bundle also destroys the Blueprint Container for a bundle when the bundle is stopped.

![](_page_22_Figure_0.jpeg)

Aries JNDI integration provides JNDI-based access to OSGi service registry. You can use blueprint to register OSGi services into the OSGi service Registry. To look up OSGi services, use osgi:services: scheme to locate the service you are looking for.

![](_page_23_Figure_0.jpeg)

Aires JPA provides managed persistence for the blueprint container. The Aries JPA container provides JPA support for OSGi persistence bundles. In the OSGi persistence bundle, both managed persistence units and managed persistence contexts behave per the JPA specification. The code snippet on this page is a sample blueprint file with JPA resource injection and container-managed transaction.

![](_page_24_Figure_0.jpeg)

Aries transaction support integrates the OSGi transaction service reference implementation which also serves as Geronimo transaction manager. You can register a JTA blueprint namespace handler to provide container-manager transaction.

![](_page_25_Figure_0.jpeg)

Aries JMX bundle automatically registers the JMX MBeans into any javax.management.MBeanServer service in the OSGi Service Registry.

![](_page_26_Figure_0.jpeg)

The suffix of an Aries application is EBA, which means enterprise bundle archive. The EBA must have an application.mf manifest file in it. Only explicitly declared services are exposed from the application.

![](_page_27_Figure_0.jpeg)

Let's wrap-up the presentation.

![](_page_28_Figure_0.jpeg)

To summarize the presentation, we need to remember that IBM WebSphere Community server is released by IBM and free to use. It's a light-weight, customizable server that brings together many best-of-breed open source components. The version 3.0 of CE server is feature with Java EE 6 and OSGi programming model support, and brings all the benefits of OSGi architecture into the Java EE world.

![](_page_29_Figure_0.jpeg)

You may refer to the resources listed on this page to learn more about Apache Geronimo and CE.

## Trademarks, copyrights, and disclaimers

IBM, the IBM logo, ibm.com, DB2, and WebSphere are trademarks or registered trademarks of International Business Machines Corp., registered in<br>many jurisdictions worldwide. Other product and service names might be trademar

Java, and all Java-based trademarks and logos are trademarks of Oracle and/or its affiliates.

Other company, product, or service names may be trademarks or service marks of others.

THE INFORMATION CONTAINED IN THIS PRESENTATION IS PROVIDED FOR INFORMATIONAL PURPOSES ONLY. WHILE EFFORTS WERE<br>MADE TO VERIFY THE COMPLETENESS AND ACCURACY OF THE INFORMATION CONTAINED IN THIS PRESENTATION, IT IS PROVIDED WAS IS" WITHOUT WARRANTY OF ANY KIND, EXPRESS OR IMPLIED. IN ADDITION, THIS INFORMATION IS BASED ON IBM'S CURRENT<br>PRODUCT PLANS AND STRATEGY, WHICH ARE SUBJECT TO CHANGE BY IBM WITHOUT NOTICE. IBM SHALL NOT BE RESPONSIBLE REPRESENTATIONS FROM IBM (OR ITS SUPPLIERS OR LICENSORS), OR ALTERING THE TERMS AND CONDITIONS OF ANY AGREEMENT OR LICENSE GOVERNING THE USE OF IBM PRODUCTS OR SOFTWARE.

© Copyright International Business Machines Corporation 2011. All rights reserved.